# **RoboBus** Инструкция пользователя

#### Версия 1.01

RoboBus - открытый стандарт системной шины, предназначенной для взаимодействия электронных модулей в роботехнике. Вы можете найти список уже готовых компонентов, совместимых с этой шиной, на странице RoboBus-совместимые устройства.

ВНИМАНИЕ! Для разработчиков модулей есть полная спецификация рассматриваемого здесь поверхностно, с точки зрения пользователей, стандарта: http://www.roboforum.ru/wiki/RoboBus

## Основные принципы работы шины

- Использованы логические уровни LVCMOS (Low Voltage CMOS, 3.0...3.6B), так как с ними работает большое количество периферии (радиомодули, карты памяти, экранчики от сотовых и т.п.) и многочисленные высокопроизводительные микроконтроллеры (серия AVR xmega, AVR32, ARM). Это позволит при разработке модулей значительно экономить на конвертерах уровней для передачи сигналов между модулями;
- В качестве низкоуровневых интерфейсов включен набор из 3 наиболее распространенных -UART, I2C и SPI, что позволяет при необходимости запаять на разъем шины RoboBus любое из уже готовых устройств с одним из этих интерфейсов и тут же приступить к его использованию;
- Возможно программирование молулей через системный разъем (не нало лелать на плате 2 разъема - шины и программатора), лостаточно перемычками указать, какой молуль сейчас будет программироваться;
- Наиболее вероятным контроллером, который будет использоваться в модулях и под который в некоторой степени оптимизирована шина, считается AVR;

### Разъем

В качестве системного разъема используется IDC-14 (он же ВН-14. IDC-14MS или IDCMH14), либо его угловая модификация IDC-14R (BH-14R, IDC-14MR, IDCMH14RA).

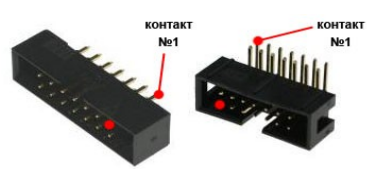

### Расположение контактов

ВНИМАНИЕ!!! Для нумерации системного разъема используется "шахматный" порядок, то есть, фактически номера контактов разъема совпадают с номерами проводов в соединительном шлейфе.

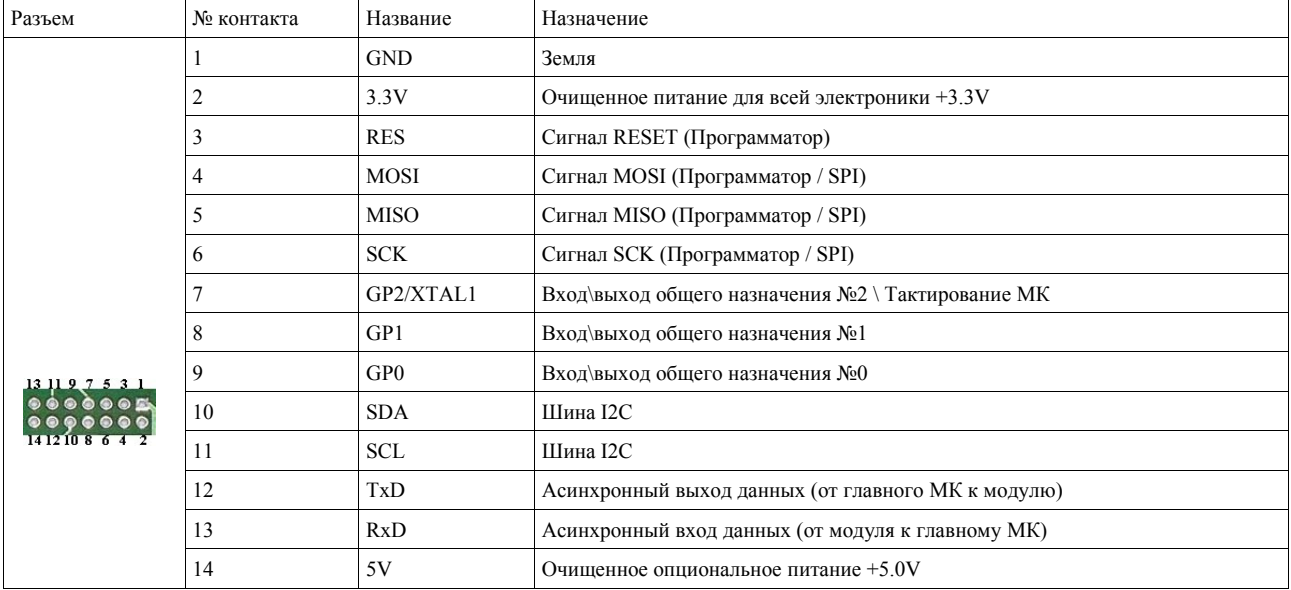

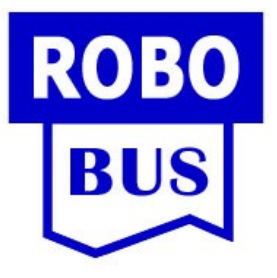

# **Правила использования общей шины модулями**

### *Правила обеспечения питания модулей*

- 1. Должен существовать ровно 1 источник очищенного питания по линии 3.3V;
- 2. Запрещено существование нескольких источников очищенного питания по линии 5V.
- 3. Общий ток, потребляемый по линиям 3.3V и 5V, не должен превышать 1А в каждом случае (ограничение обусловлено используемыми разъемами шины).
- 4. Контроль за не превышением допустимого тока потребления по линиям 3.3V и 5V возложен на пользователя модулей (как и в архитектуре персонального компьютера - за требуемой мощностью источника питания следит тот, кто собирает компьютер).

#### *Использование интерфейсов шины:*

- 1. При использовании SPI только один модуль может выступать мастером SPI.
- 2. При использовании UART только один модуль может передавать данные по линии TXD.
- 3. При использовании UART только один модуль может передавать данные по линии RXD.

#### *Использование программаторов с RoboBus-модулями*

Программатор, напрямую подключаемый к шине RoboBus, должен удовлетворять всем её спецификациям. Особенно внимательно стоит отнестись к уровням напряжений. При подаче на любую линию шины (кроме 5V) напряжения выше 3.6В может произойти необратимое разрушение низковольтных микросхем используемых модулей.

# **Примеры подключение готовых i2c/uart/spi устройств к шине**

#### *Подключение i2c-сонара Devantech SRF08*

Для подключения сонара нам потребуется шлейф с шагом 1.27мм, шириной 4 линии, разъем IDC-14MR или IDC-14M, сонар, паяльник. Шлейф нужно припаять 1 стороной к SRF08 к контактам GND, SCL, SDA,  $+5V$  и другой стороной к этим же контактам за шине RoboBus.

Так как сонар является i2c-подчиненным, то он не будет выдавать в линии i2c напряжение +5V, а будет только подтягивать при передаче эти линии к земле. При этом уровня напряжения +3.3V достаточно для встроенного в сонар микроконтроллера PIC чтобы он с надежностью принял его за логически высокий уровень.

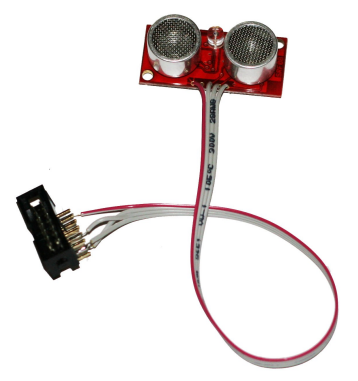